### Skicka mail

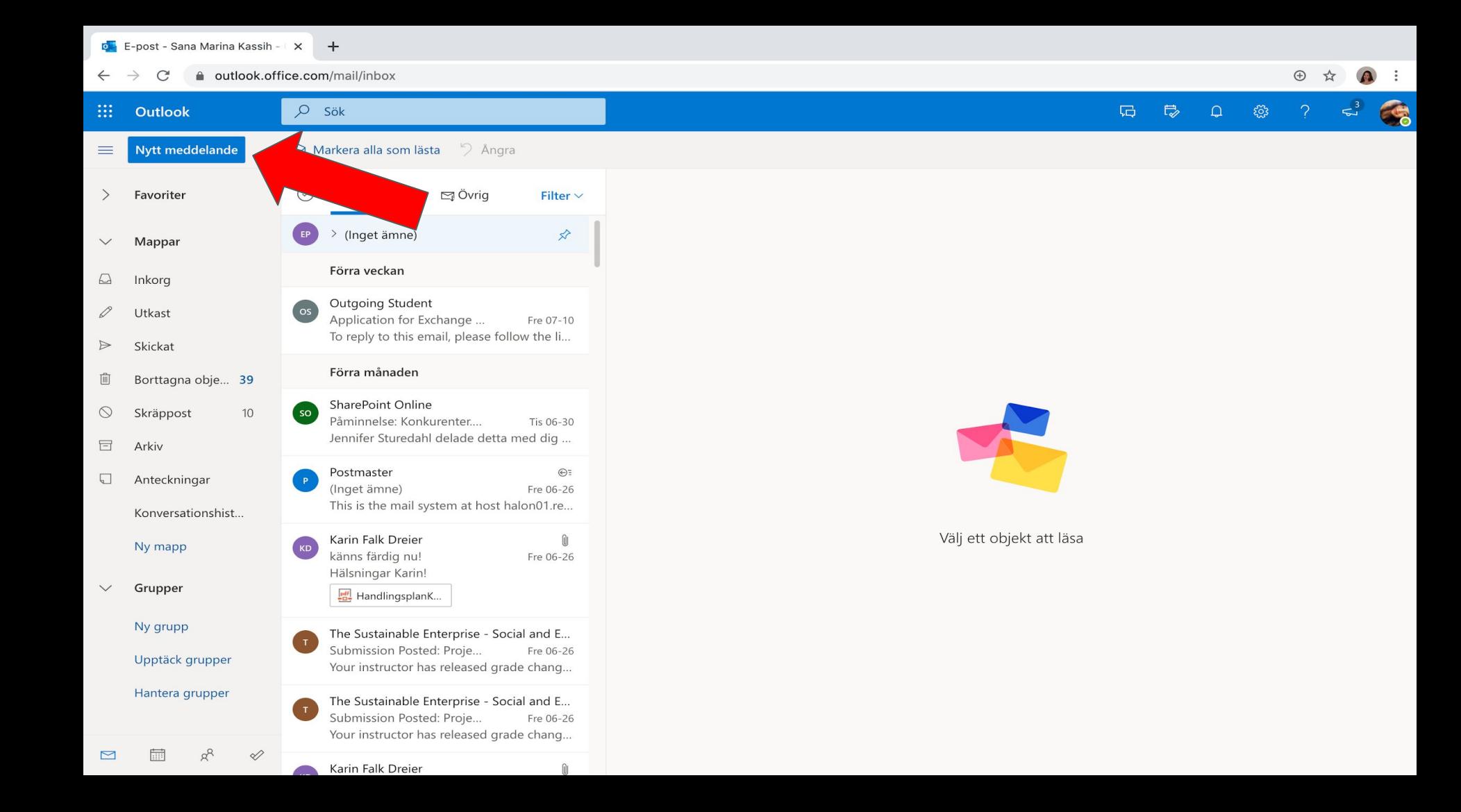

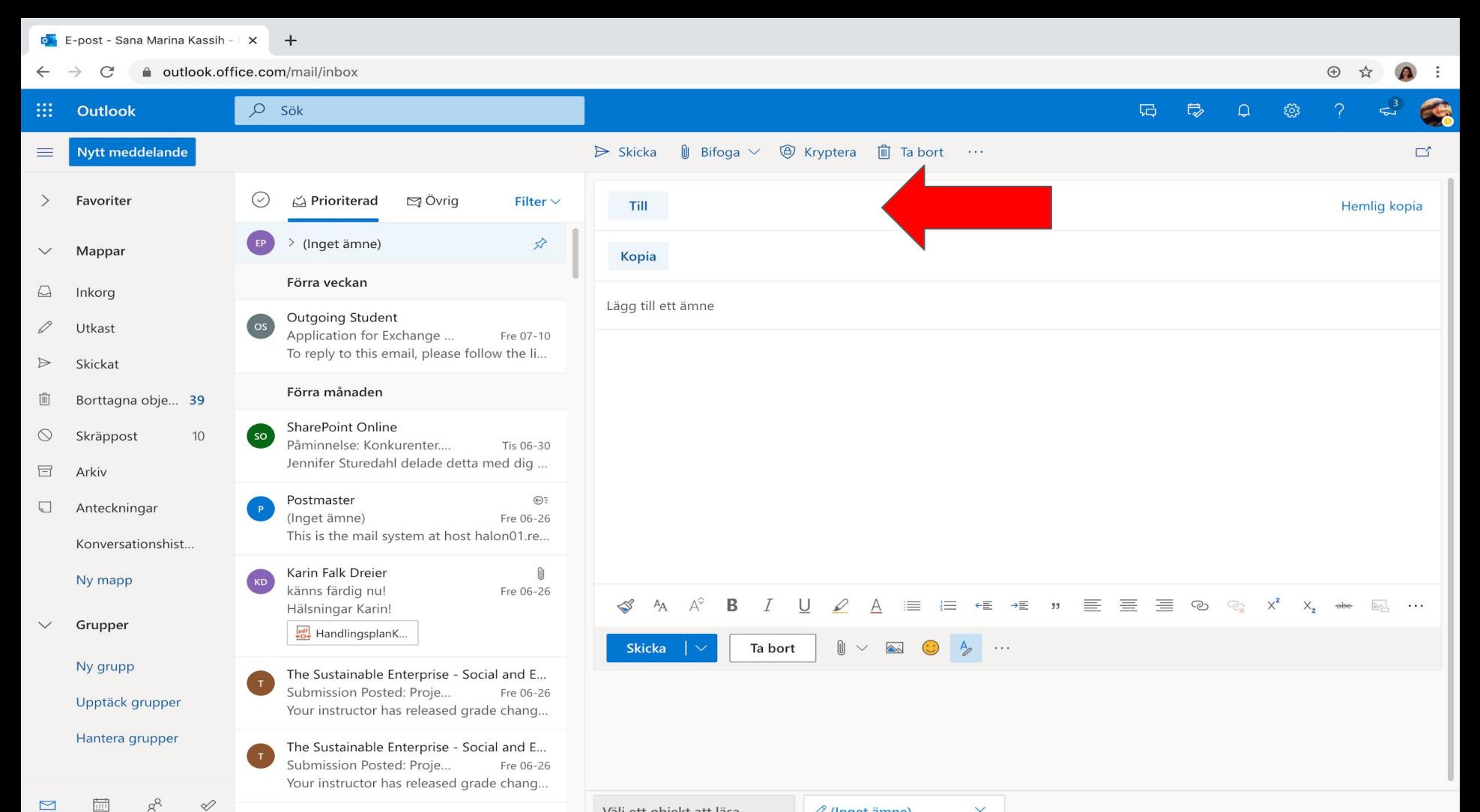

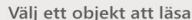

Karin Falk Dreier

 $\mathscr{D}$  (Inget ämne)

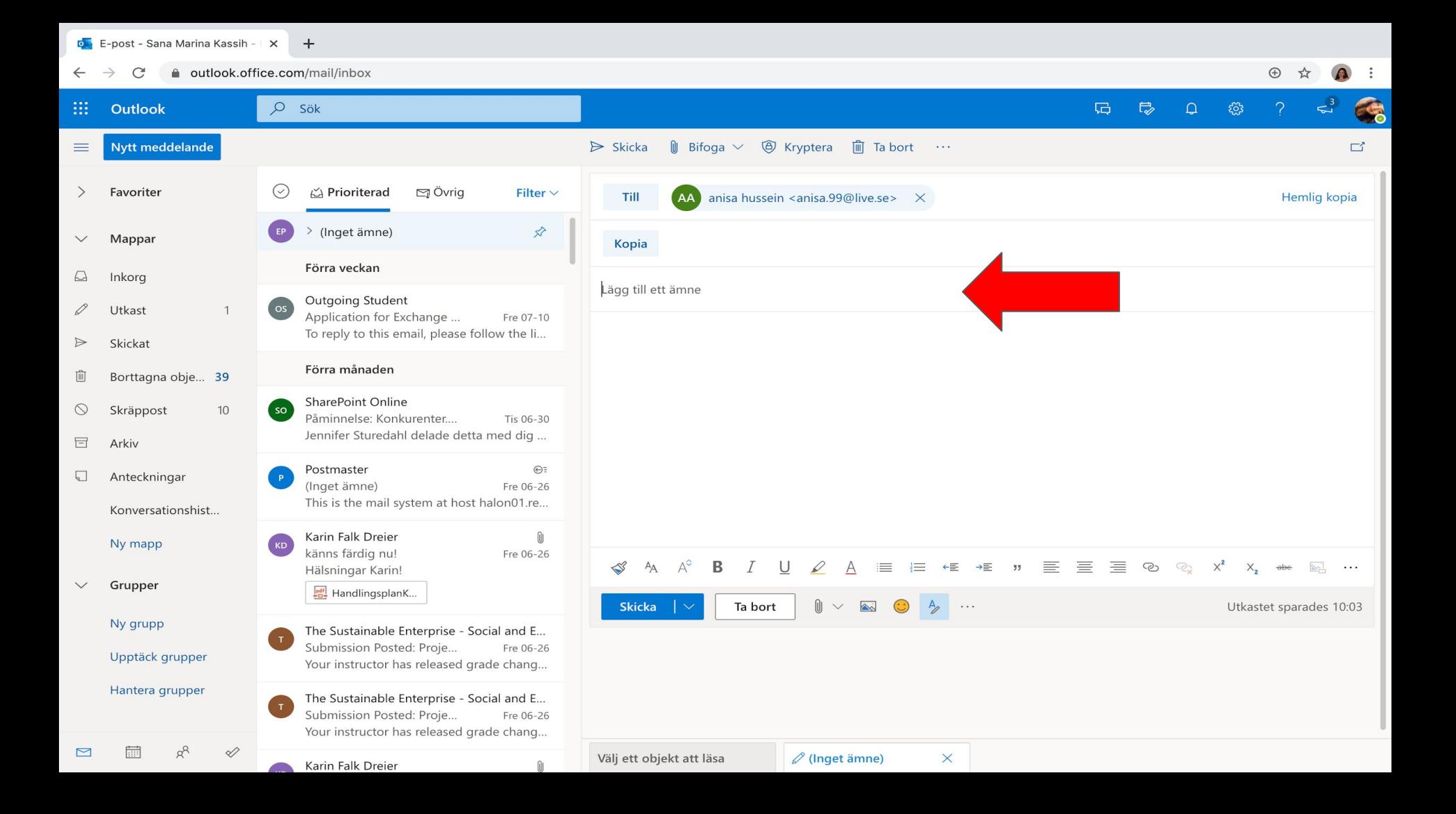

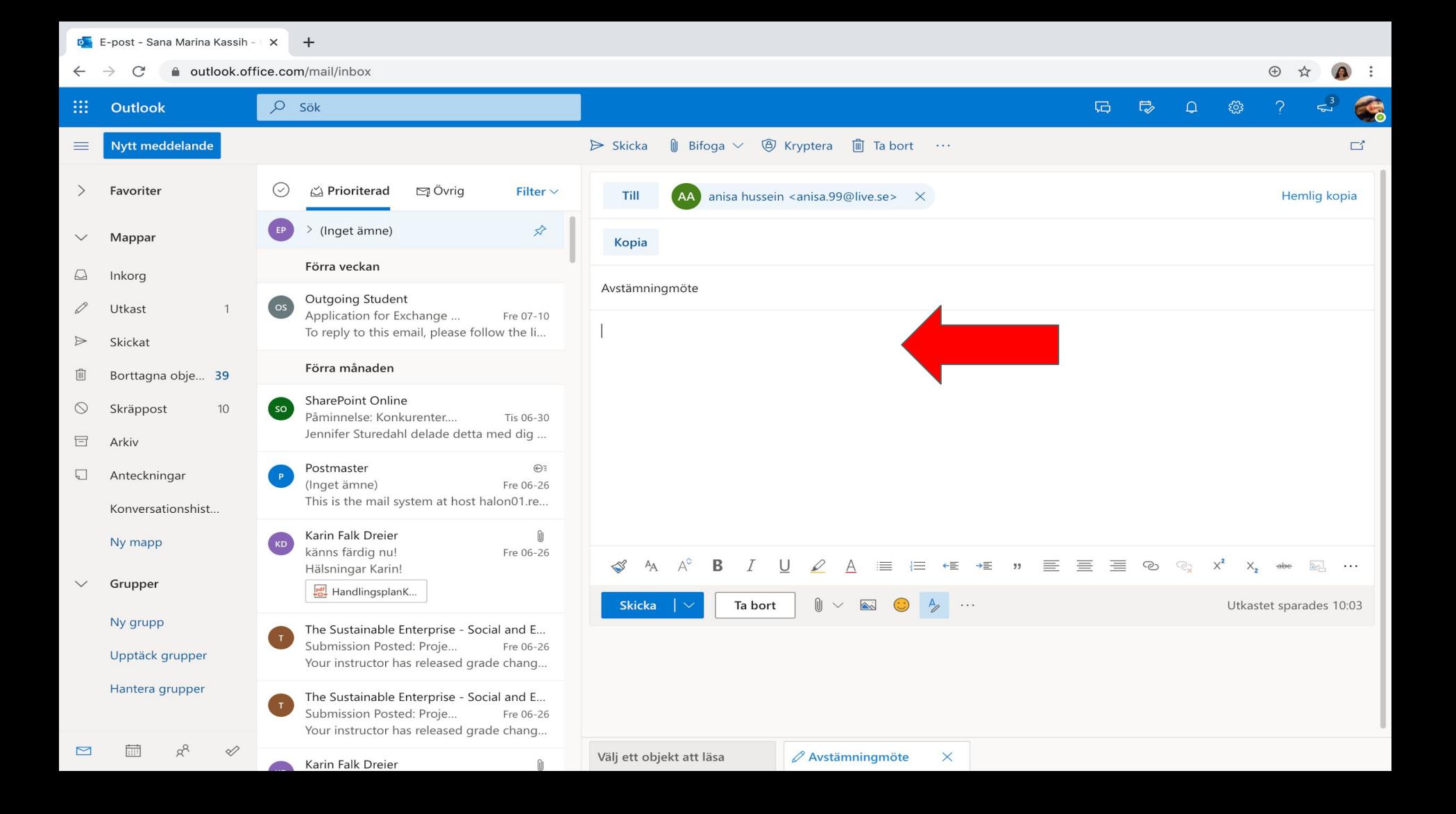

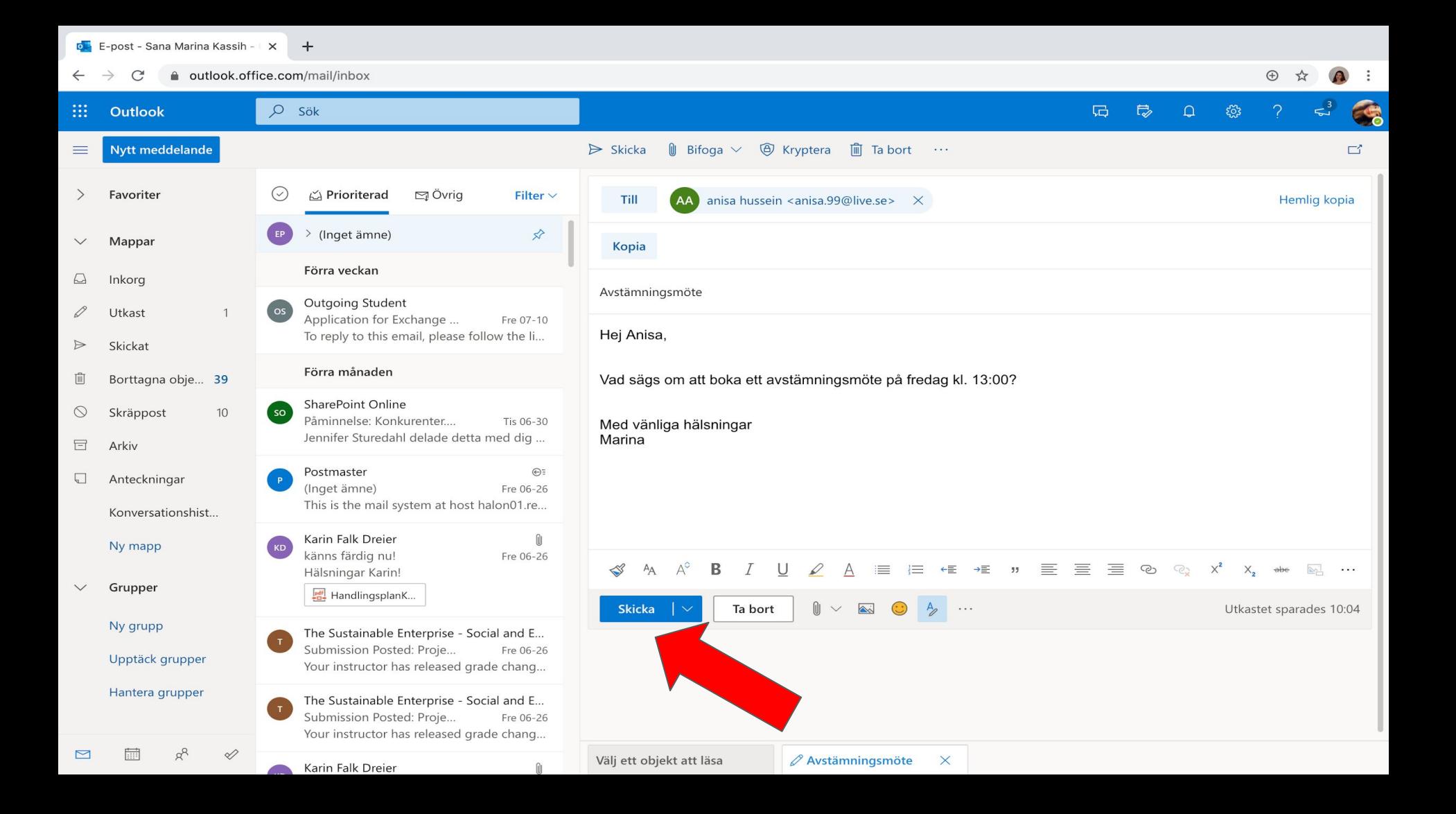

# Bifoga fil

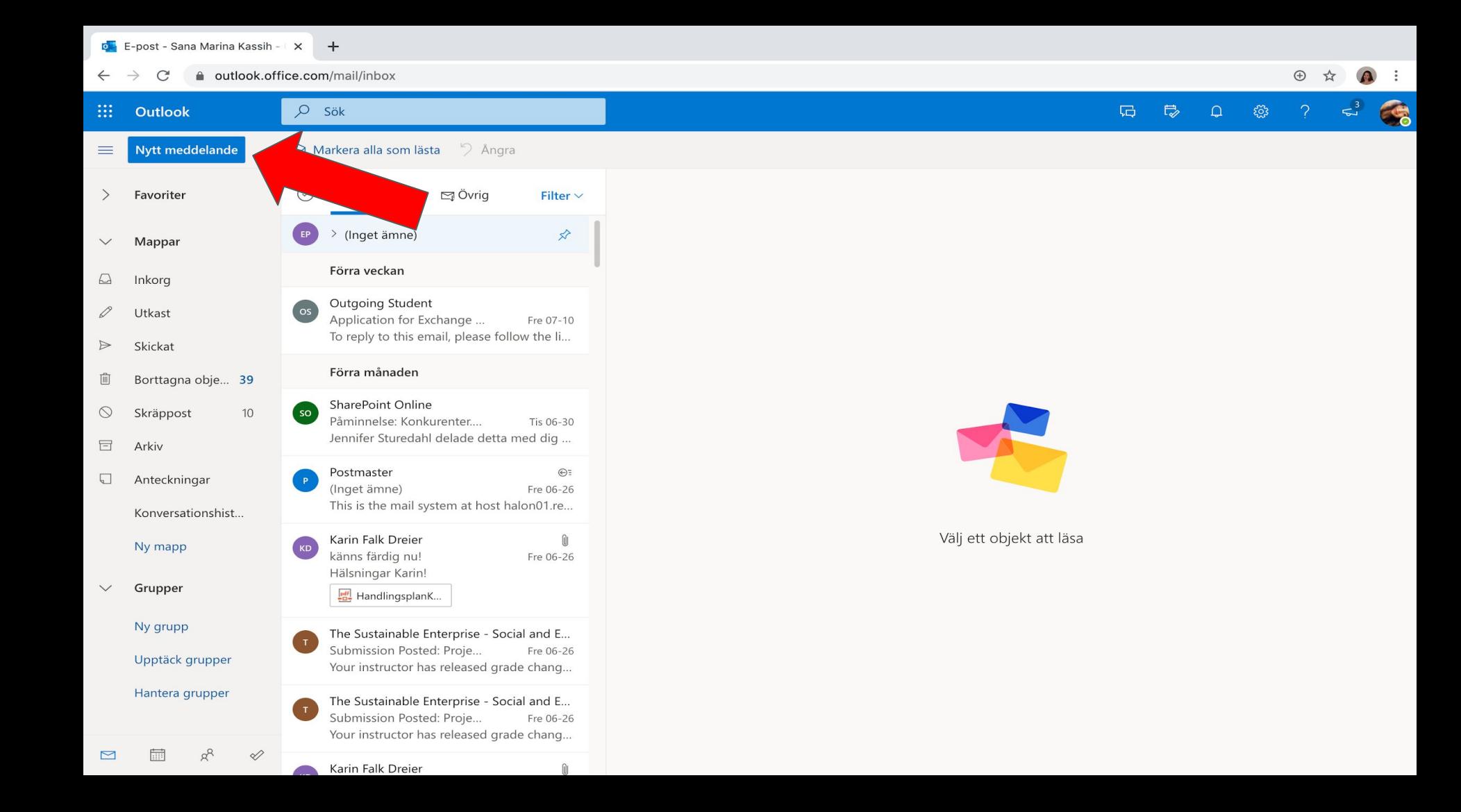

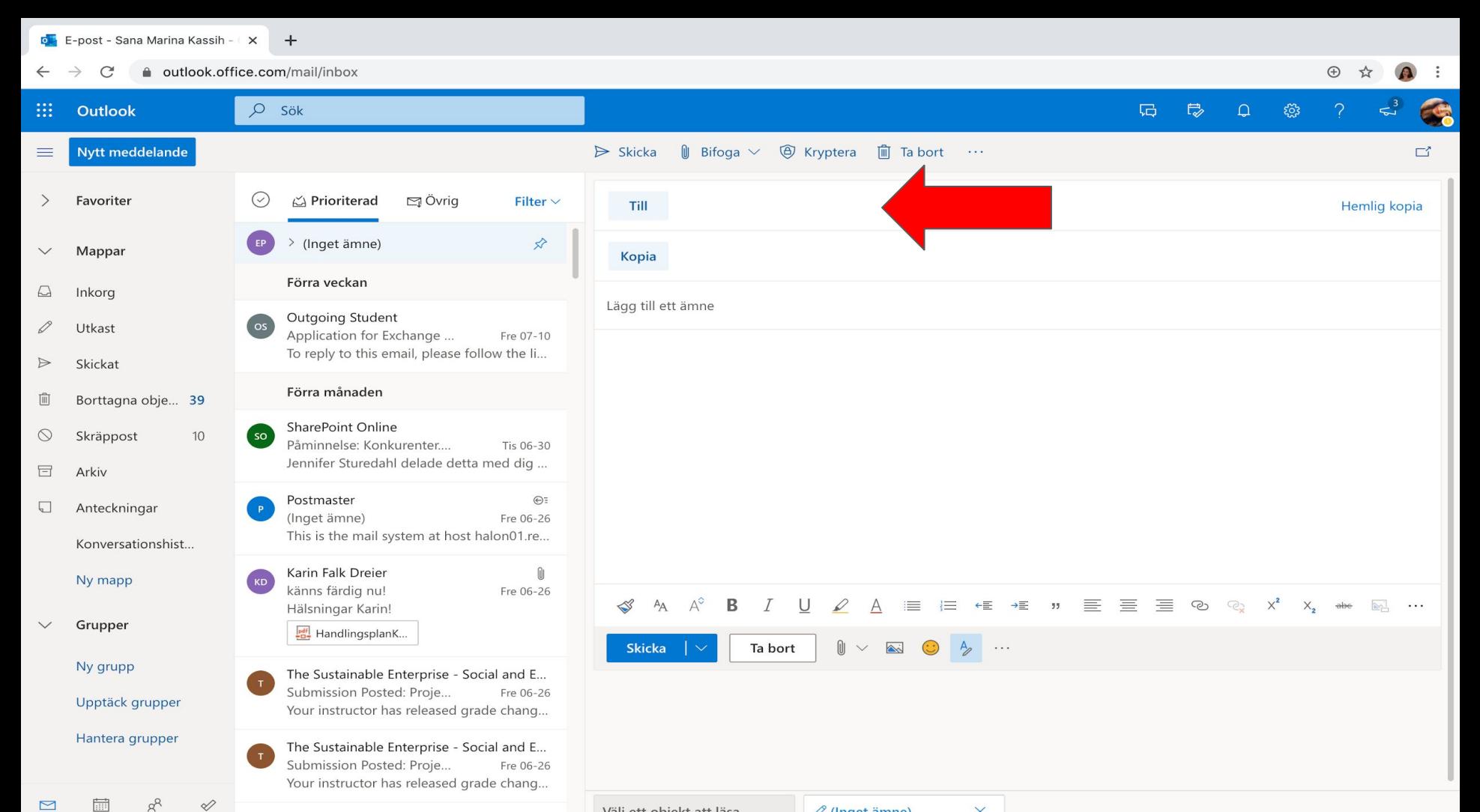

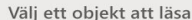

Karin Falk Dreier

 $\mathscr{D}$  (Inget ämne)

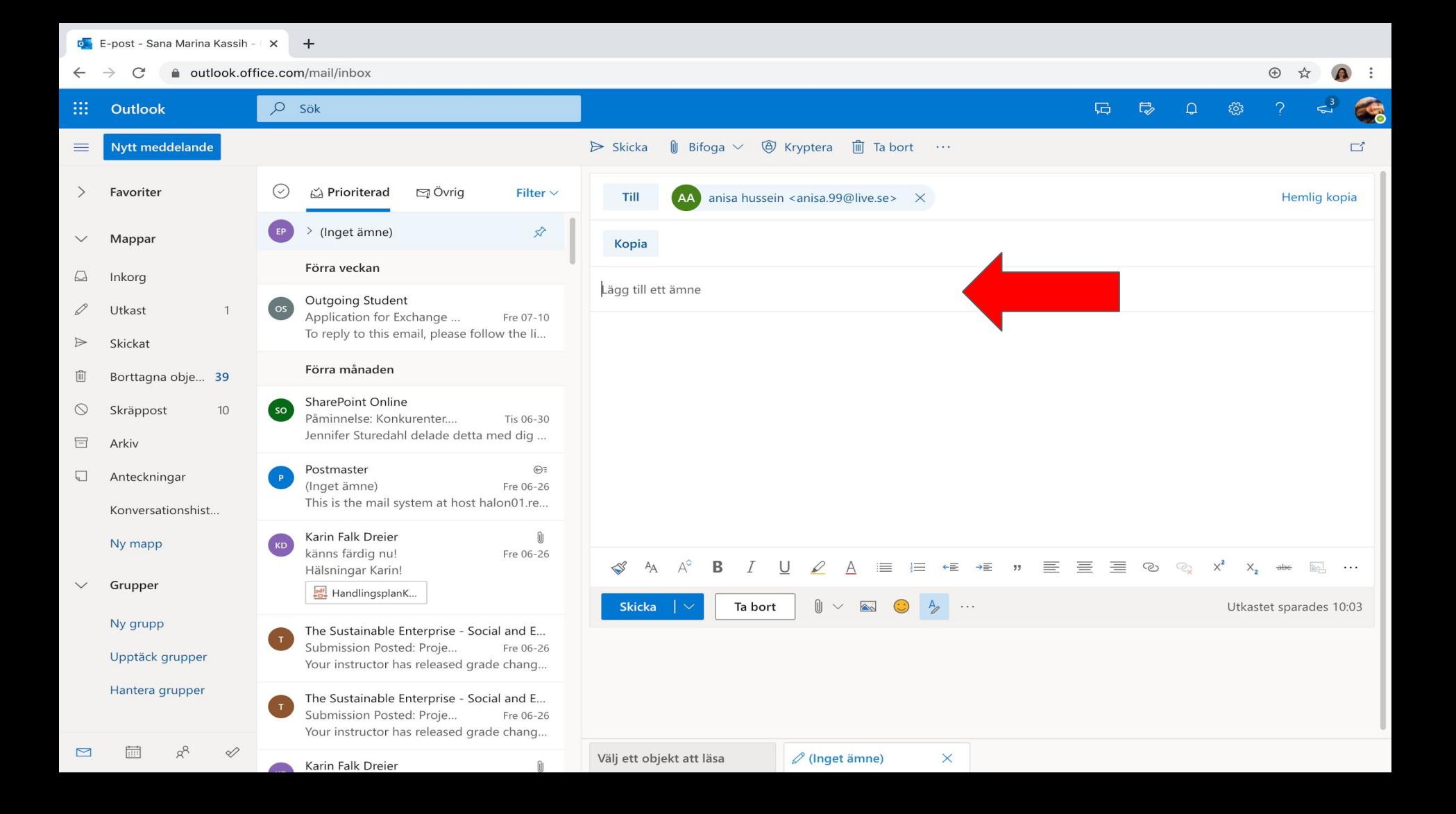

a outlook.office.com/mail/inbox/id/AAQkAGQyMWI1ZGM3LTYzMWUtNDg2ZC04MjRmLTYyZDVhYjRjZjIzMgAQAOk7Fu0ITE2Qk9XCpIWeY18%3D C

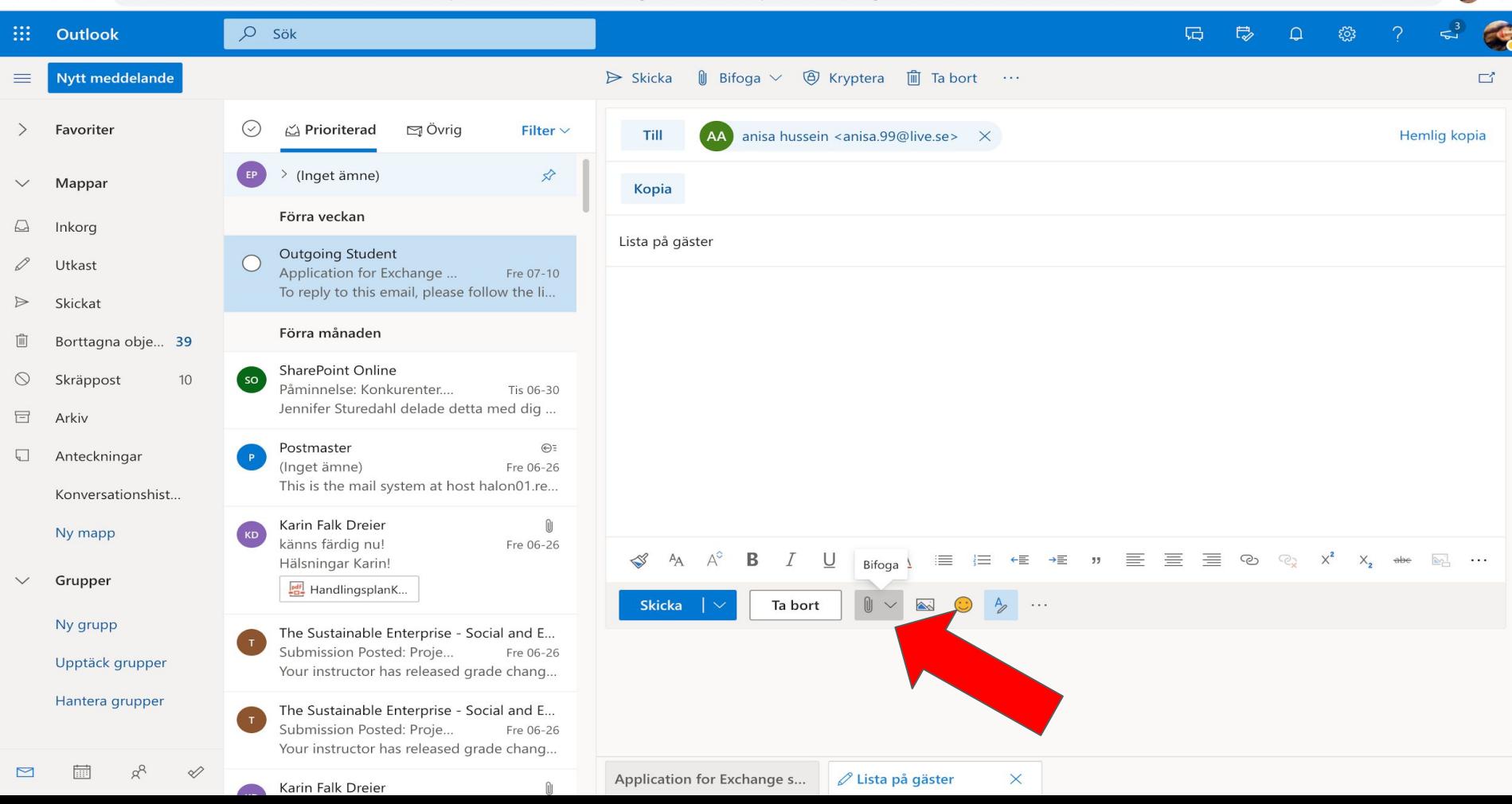

outlook.office.com/mail/inbox/id/AAQkAGQyMWI1ZGM3LTYzMWUtNDg2ZC04MjRmLTYyZDVhYjRjZjIzMgAQAOk7Fu0ITE2Qk9XCpIWeY18%3D C  $\mathbf{a}$ 

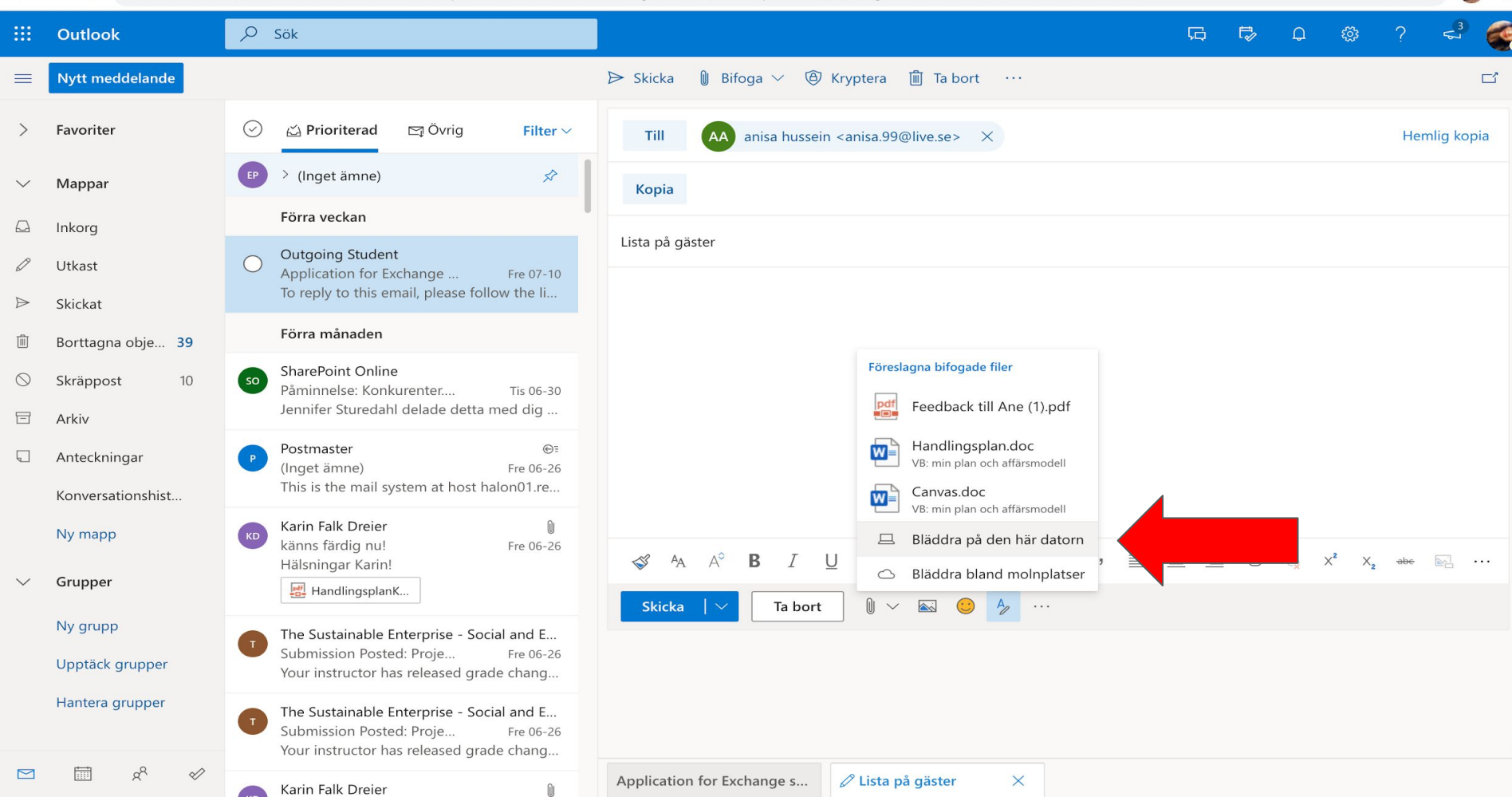

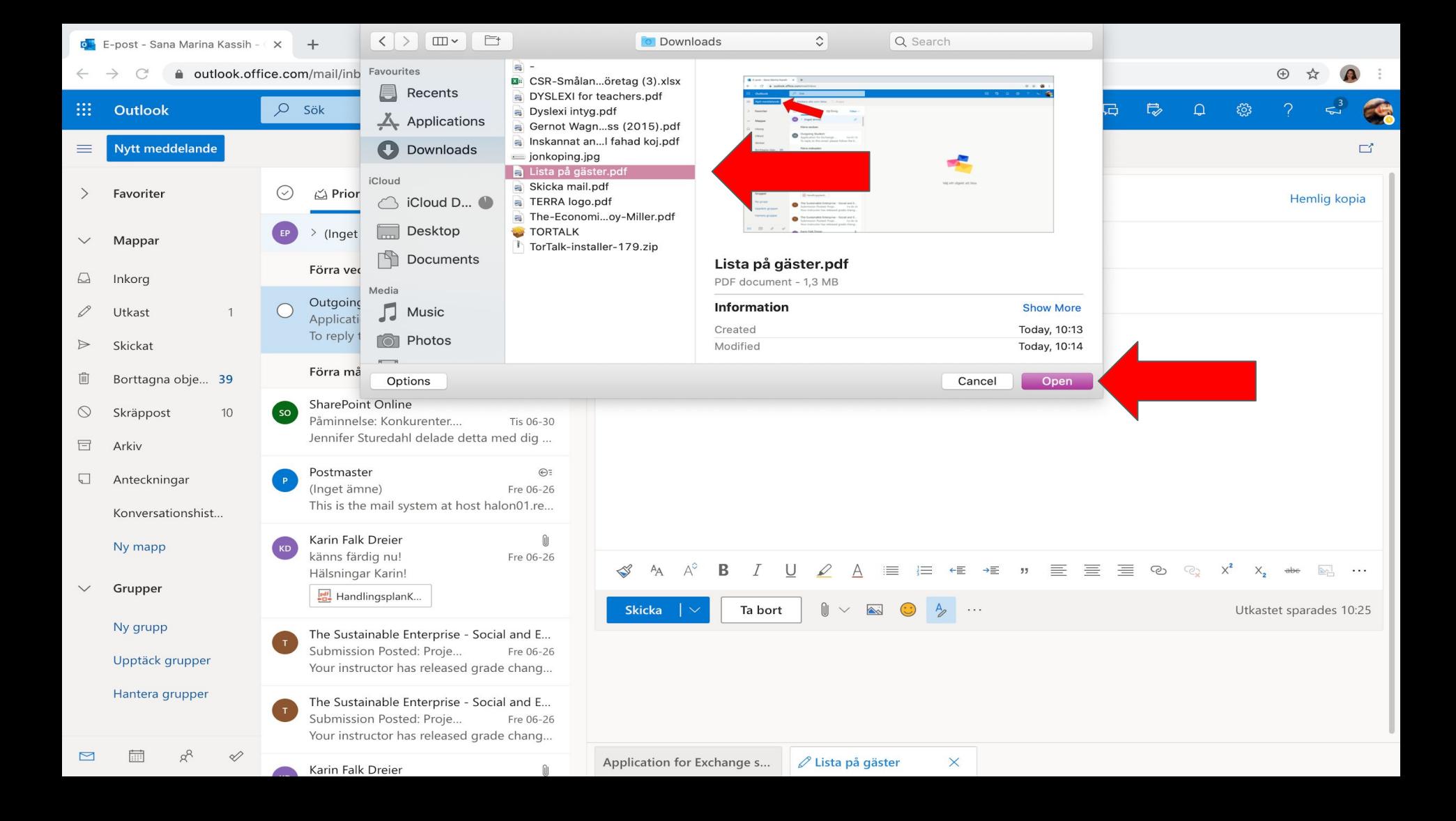

a outlook.office.com/mail/inbox/id/AAQkAGQyMWI1ZGM3LTYzMWUtNDg2ZC04MjRmLTYyZDVhYjRjZjIzMgAQAOk7Fu0ITE2Qk9XCpIWeY18%3D C

 $\oplus$  $\mathbf{a}$ 

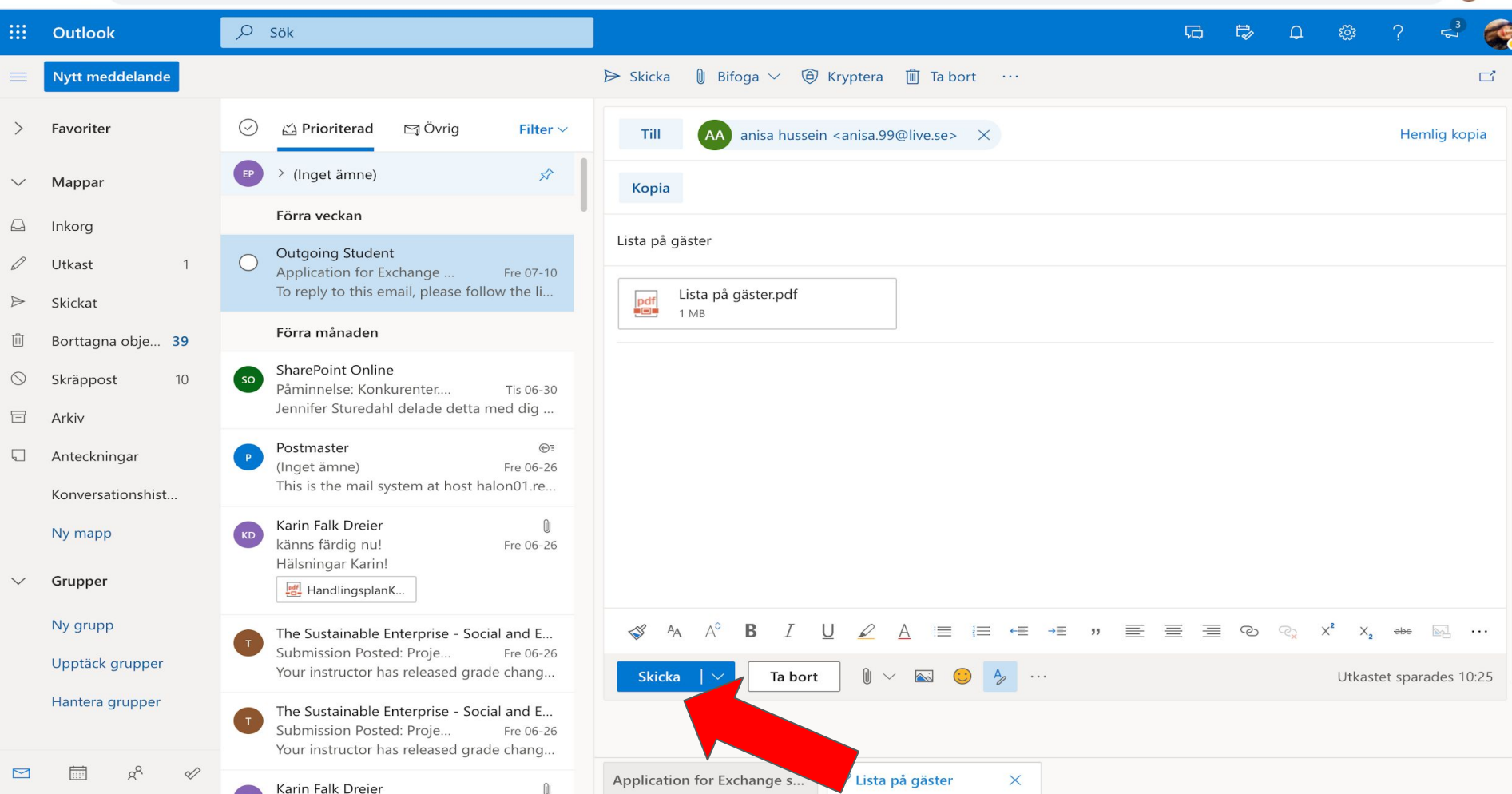

### Vidarebefordra

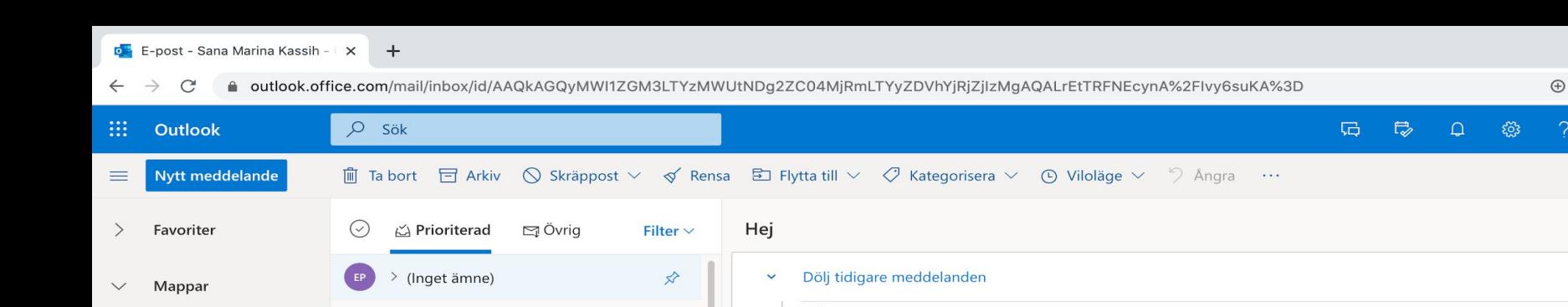

### Från: Hussein Anisa I dag Skickat: den 16 juli 2020 10:33 Inkorg Till: 'marina.kassih@gmail.com' <marina.kassih@gmail.com> ■四円☆ Hussein Anisa C Utkast Hei 10:36 Från: Hussein Anisa Skickat: den 16 juli 2... Skickat Tack för igår! Förra veckan Borttagna obje... 39 Varma hälsningar Anisa Hussein Outgoing Student Skräppost  $10$  $\circ$ Application for Exchange ... Fre 07-10 To reply to this email, please follow the li... Dölj tidigare meddelanden  $\hat{\phantom{a}}$ Arkiv Förra månaden Anteckningar Hussein Anisa <anisa.hussein@rjl.se> **HA**  $\rightarrow$  $\leftrightarrow$  $45$  $\rightarrow$   $\cdots$ Tor 2020-07-16 10:36 SharePoint Online Konversationshist... so Till: Sana Marina Kassih Påminnelse: Konkurenter.... Tis 06-30 Jennifer Sturedahl delade detta med dig ... Ny mapp Postmaster ⊕ Svara Grupper (Inget ämne) Fre 06-26 This is the mail system at host halon01.re...

 $\mathbf{A}$ 

Ny grupp Upptäck grupper

Karin Falk Dreier

känns färdig nu!

Hälsningar Karin!

HandlingsplanK...

Submission Posted: Proje...

The Sustainable Enterprise - Social and E...

Your instructor has released grade chang...

Fre 06-26

Fre 06-26

KD

 $\Box$ 

0

 $\triangleright$ 

画

 $\circ$ 

冒

 $\Box$ 

Hantera grupper

 $R^2$ 

 $\mathscr{D}$ 

 $\leftarrow$   $\rightarrow$ 

● outlook.office.com/mail/inbox/id/AAQkAGQyMWI1ZGM3LTYzMWUtNDg2ZC04MjRmLTYyZDVhYjRjZjIzMgAQALrEtTRFNEcynA%2Flvy6suKA%3D  $\mathcal{C}$ 

 $\oplus$   $\qquad \qquad \oplus$  :

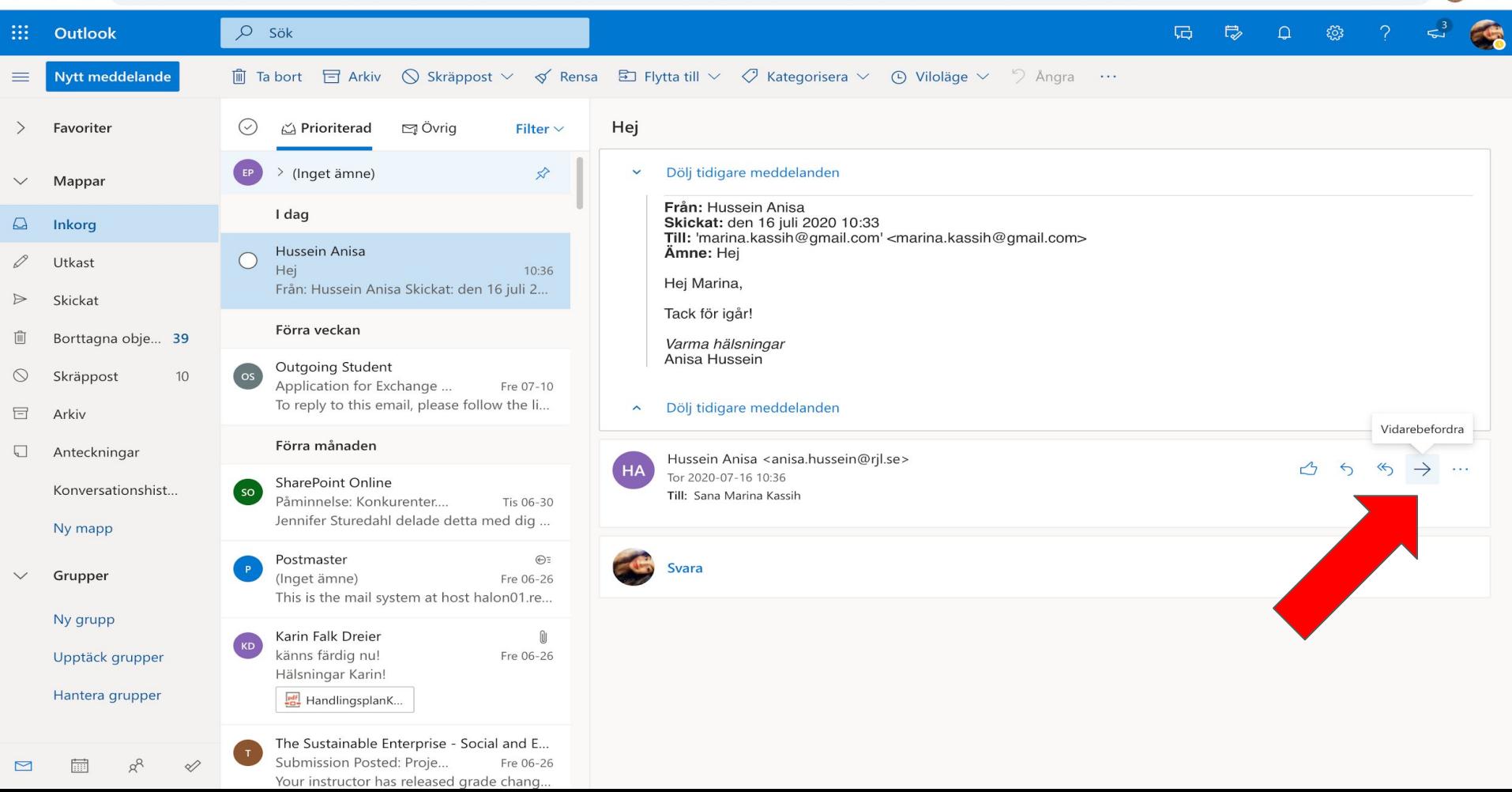

outlook.office.com/mail/inbox/id/AAQkAGQyMWI1ZGM3LTYzMWUtNDg2ZC04MjRmLTYyZDVhYjRjZjlzMgAQALrEtTRFNEcynA%2Flvy6suKA%3D C  $\mathbf{a}$ 

 $\bigoplus$ 

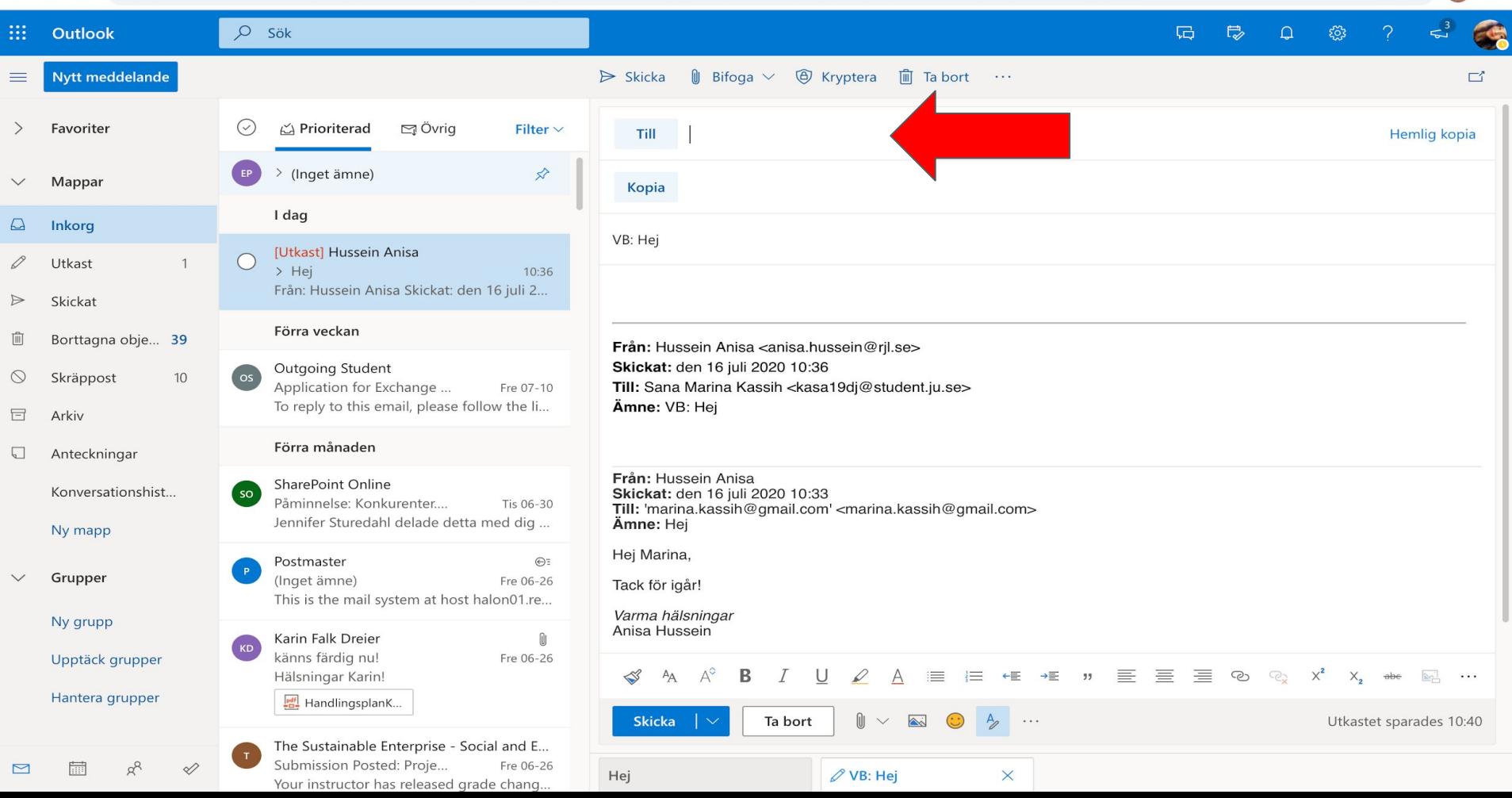

outlook.office.com/mail/inbox/id/AAQkAGQyMWI1ZGM3LTYzMWUtNDg2ZC04MjRmLTYyZDVhYjRjZjlzMgAQALrEtTRFNEcynA%2Flvy6suKA%3D C  $\mathbf{a}$ 

 $\bigoplus$ 

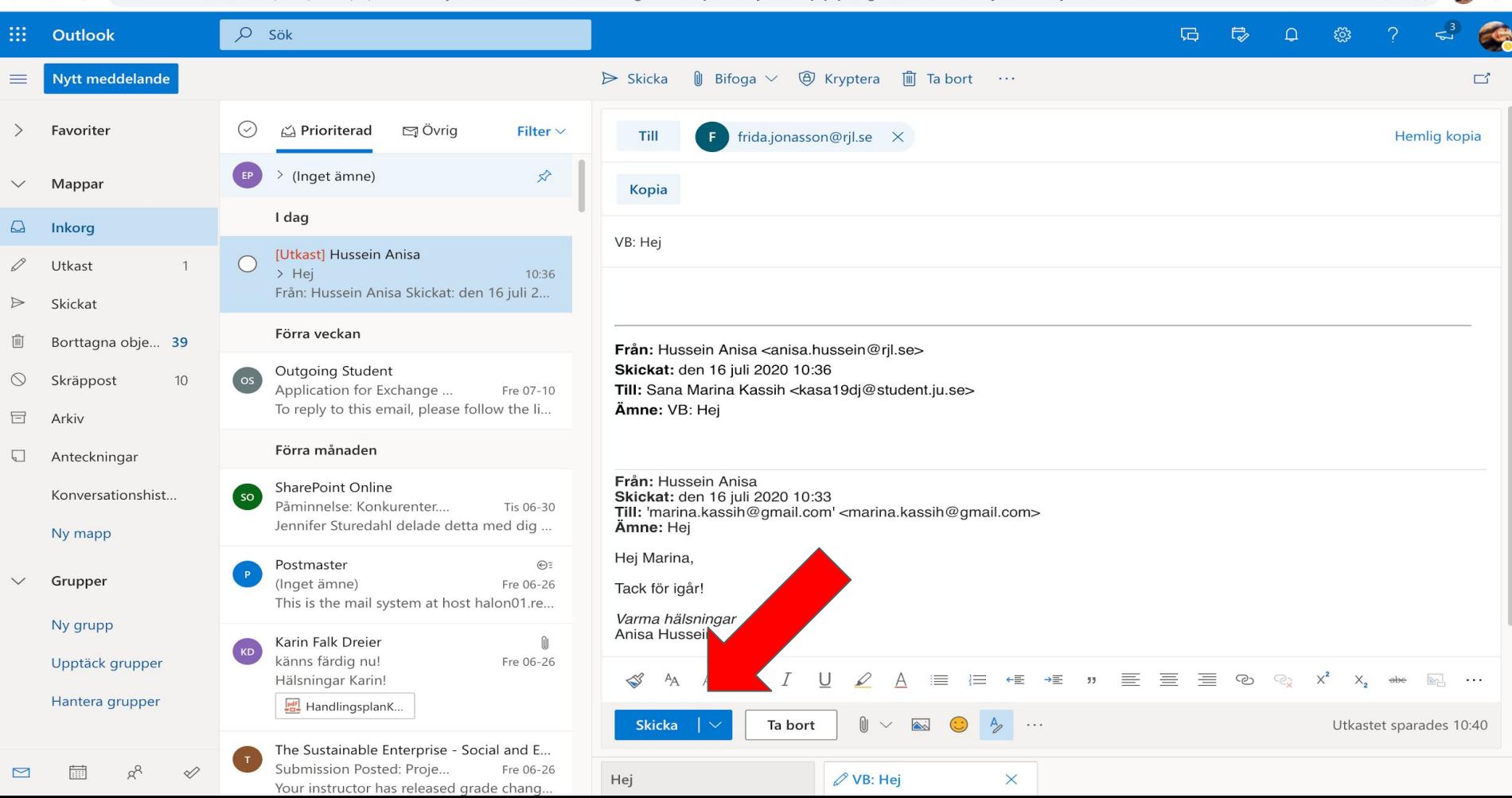

### Ta bort ett mail

outlook.office.com/mail/inbox/id/AAQkAGQyMWI1ZGM3LTYzMWUtNDg2ZC04MjRmLTYyZDVhYjRjZjlzMgAQALrEtTRFNEcynA%2Flvy6suKA%3D C  $\mathbf{a}$ 

 $\oplus$  $\mathbf{A}$ 

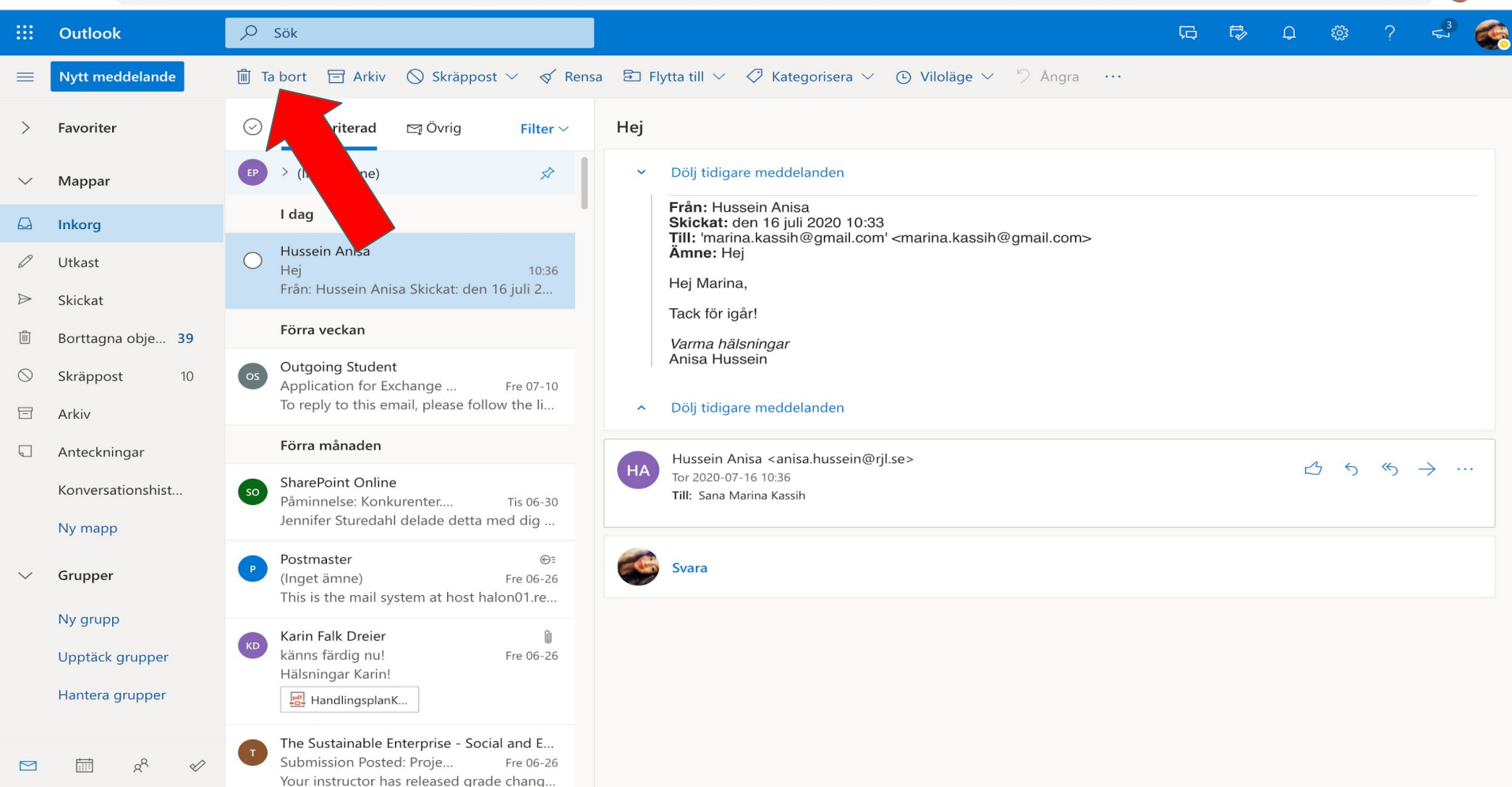

## Skräppost

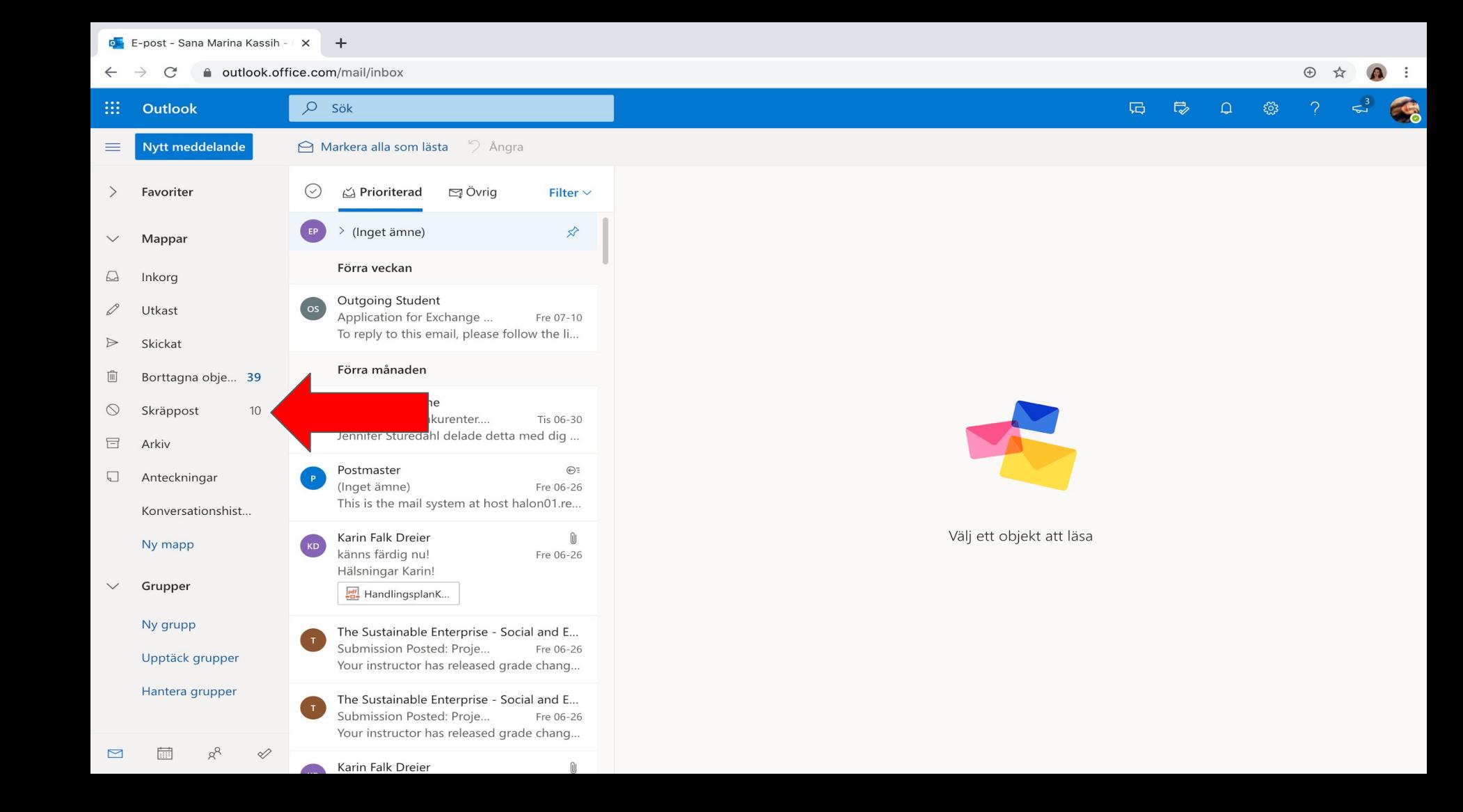